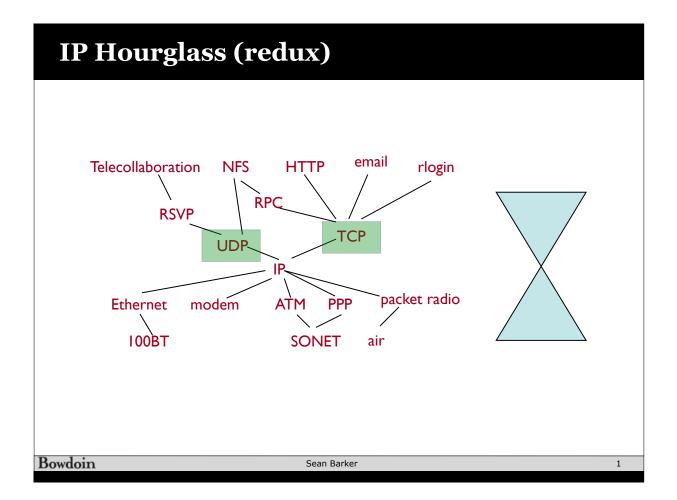

| User Datagram Protocol (UDP) |            |    |         |          |          |     |      |   |
|------------------------------|------------|----|---------|----------|----------|-----|------|---|
|                              |            |    |         |          |          |     |      |   |
|                              |            |    |         |          |          |     |      |   |
|                              | Link-layer | IP | SrcPort | DestPort | Checksum | Len | Data | ] |
| <b> </b>                     | UDP Header |    |         |          |          |     |      | ] |
|                              |            |    |         |          |          |     |      |   |
|                              |            |    |         |          |          |     |      |   |
|                              |            |    |         |          |          |     |      |   |
| Bowdoin Sean Barker          |            |    |         |          |          |     |      | 2 |

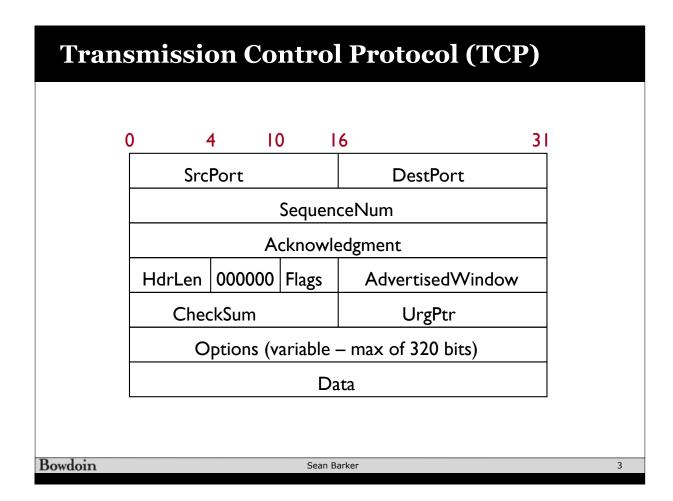

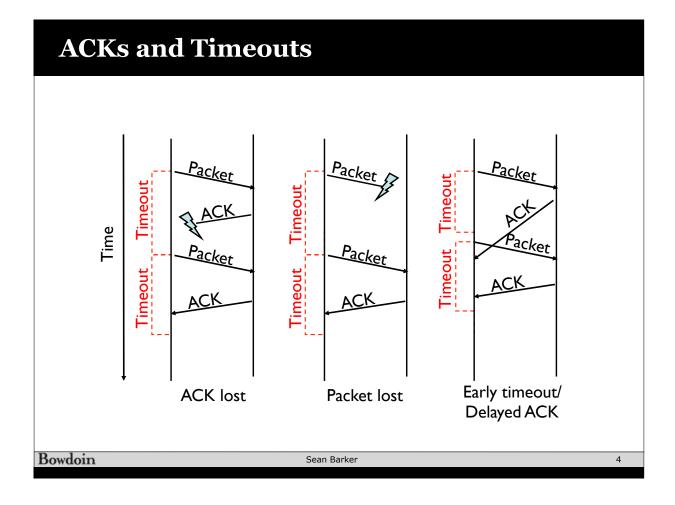

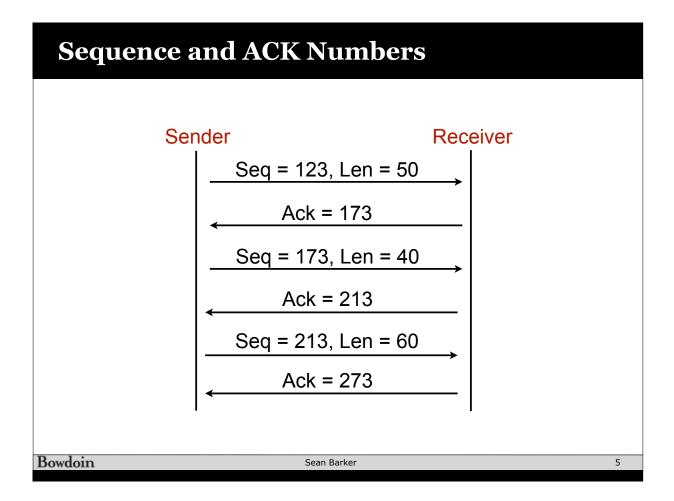

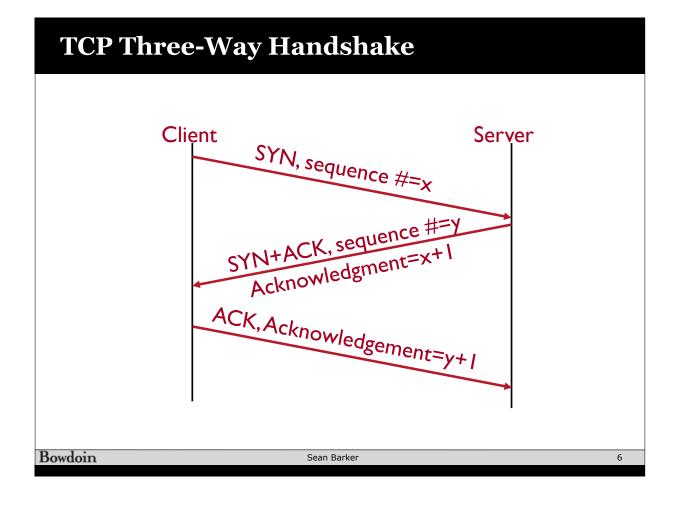

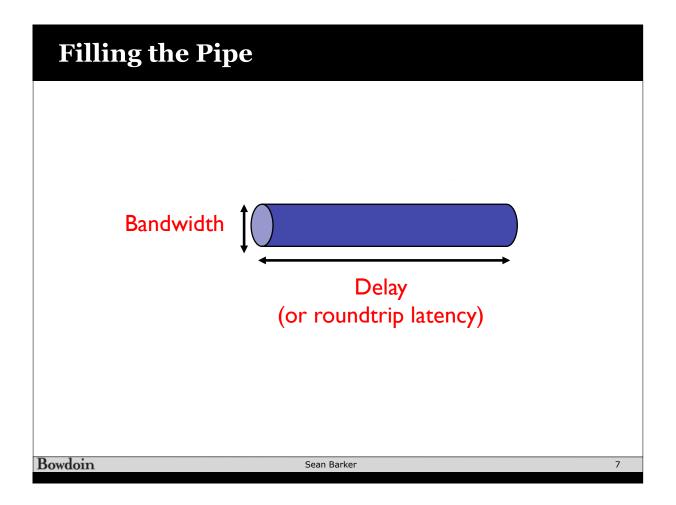

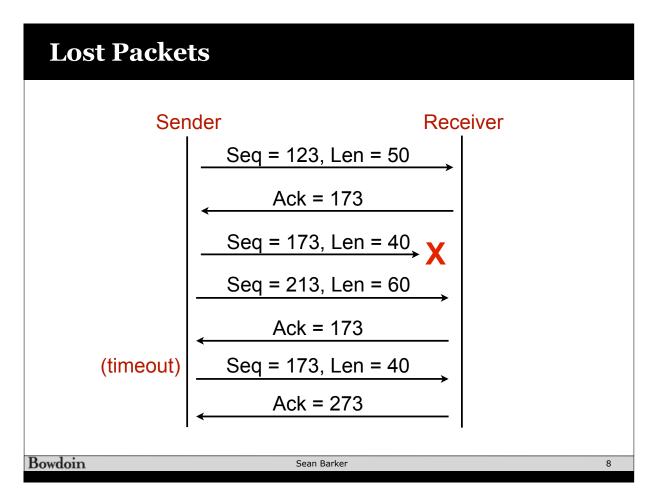

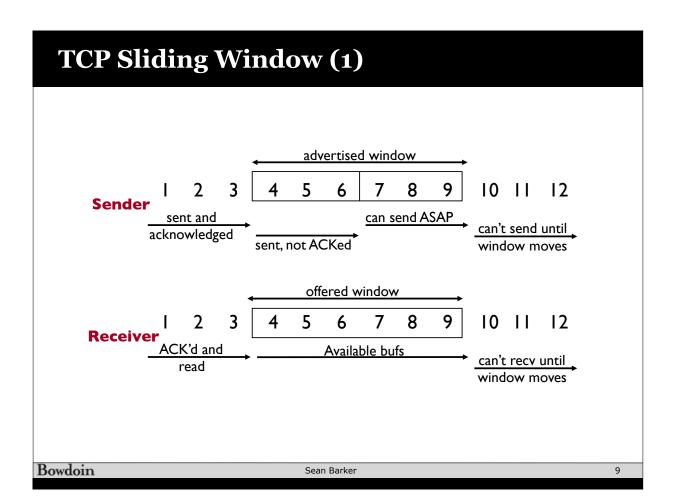

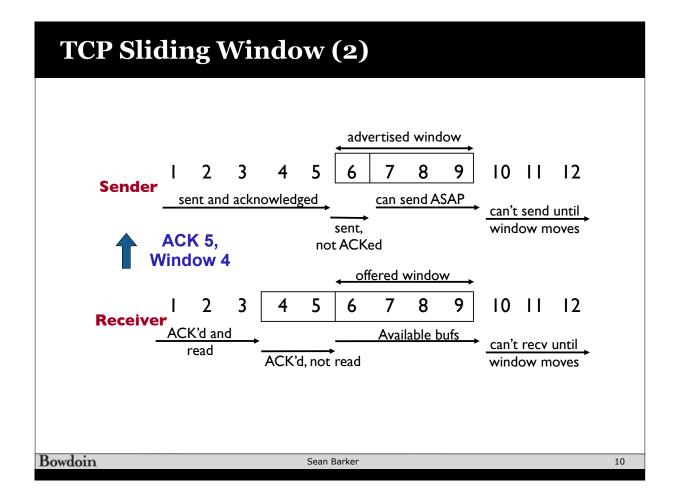

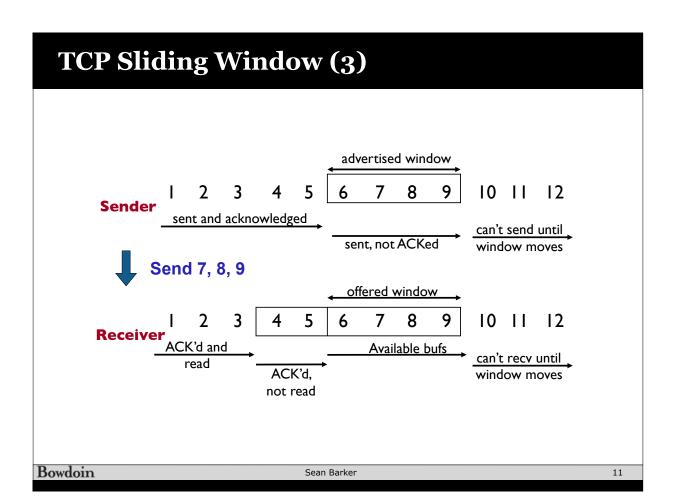

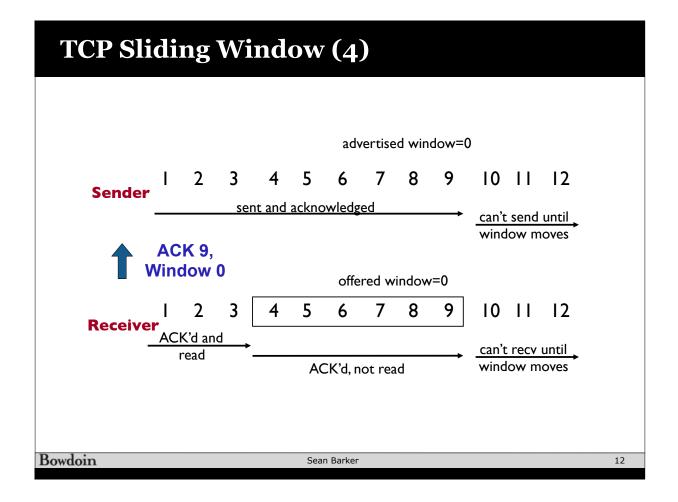

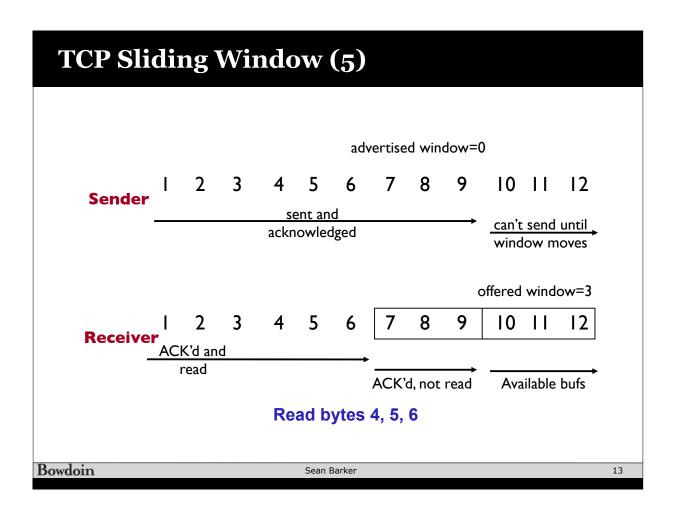

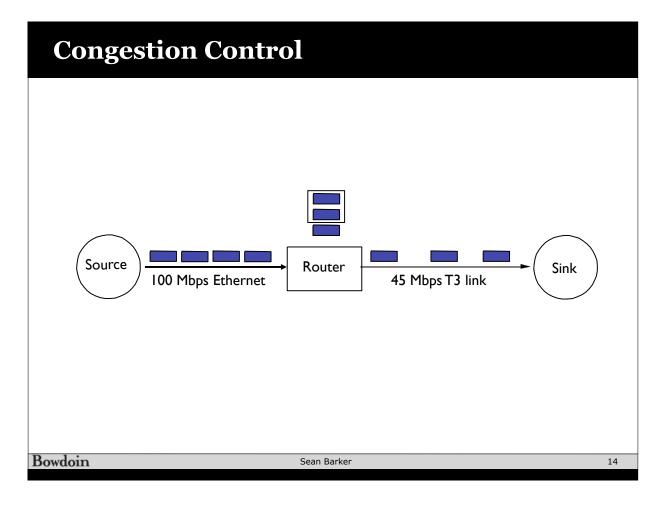

## **Slow Start**

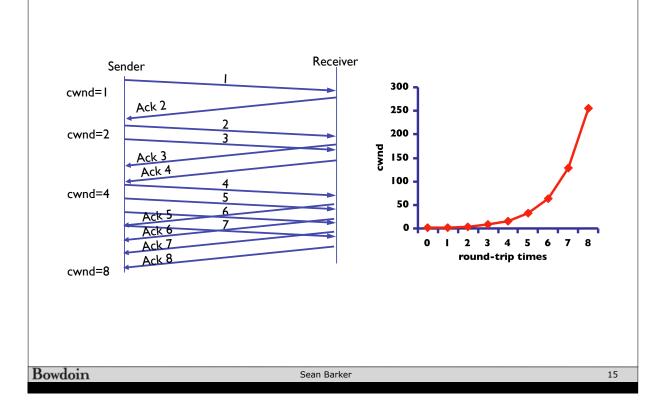

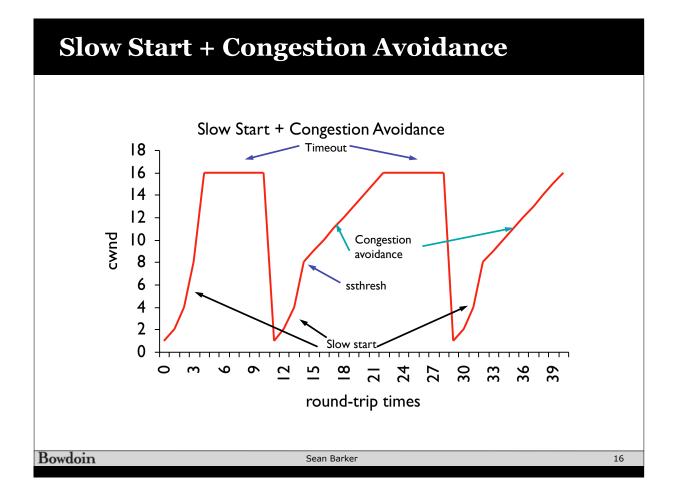

## **TCP Sawtooth Pattern**

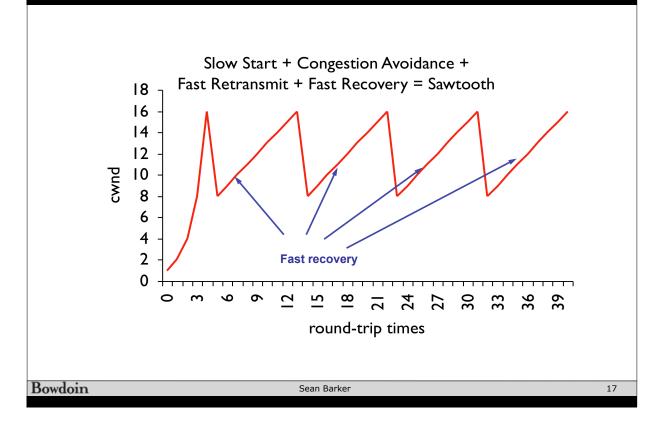

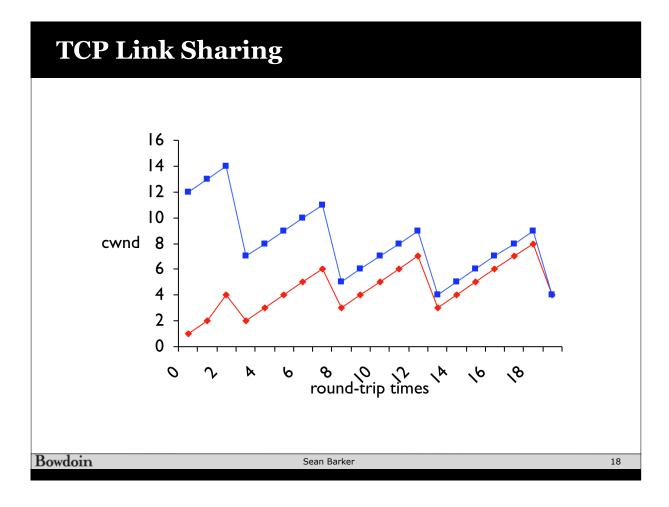

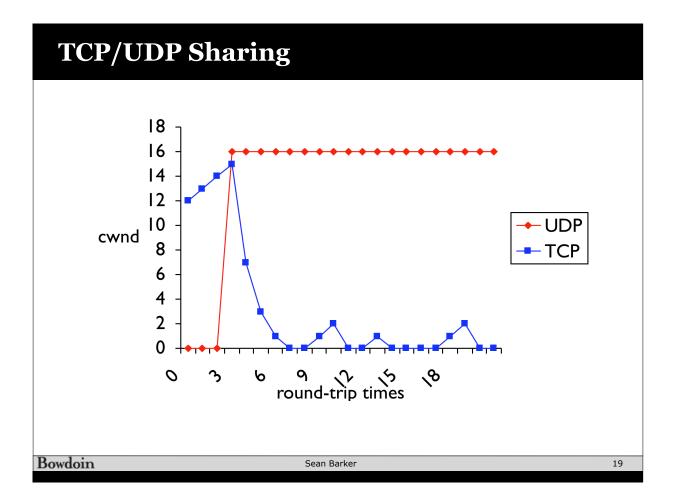